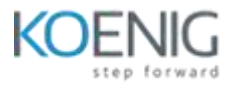

# **EDB Postgres Advanced Server v14**

#### **DAY ONE Part 1: Introduction** ▶ History of PostgreSQL  $\triangleright$  Major Features ▶ New Features of PostgreSQL ▶ Multi Version Concurrency Control Write-Ahead Logging  $\triangleright$  Architectural Overview  $\triangleright$  Limits **Part 2: PostgreSQL System Architecture**  $\triangleright$  Architectural Summary  $\triangleright$  Shared Memory  $\triangleright$  Statement Processing Utility Processes  $\triangleright$  Disk Read Buffering Write Buffering  $\triangleright$  Background Writer Cleaning Scan ▶ Commit & Checkpoint Physical Database Architecture ▶ Data Directory Layout  $\triangleright$  Installation Directory Layout  $\triangleright$  Page Layout **Part 3: Creating and Managing Databases**  $\triangleright$  Object Hierarchy  $\triangleright$  Creating Databases  $\triangleright$  Creating Schemas  $\triangleright$  Schema Search Path  $\triangleright$  Roles, Users & Groups  $\triangleright$  Access Control **Part 4: Installation ▶ OS User & Permissions**  $\triangleright$  Installation  $\triangleright$  Setting environment variables  $\triangleright$  Clusters  $\triangleright$  Creating a database cluster  $\triangleright$  Starting and Stopping the Server  $\triangleright$  (pg ctl) Connect to the server using psql

### **DAY TWO**

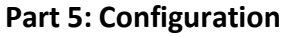

- $\triangleright$  Setting PostgreSQL Parameters
- ▶ Access Control
- $\triangleright$  Connection Settings
- $\triangleright$  Security and Authentication
- $\triangleright$  Settings
- > Memory Settings
- **▶ Query Planner Settings**
- $\triangleright$  WAL Settings
- $\triangleright$  Background Writer Settings

Part 6: Log Management

- $\triangleright$  Where to Log
- When to Log
- What to Log

### **Part 7: PSQL Commands**

- $\triangleright$  Introduction
- $\triangleright$  Conventions
- $\triangleright$  Connecting to PostgreSQL
- $\triangleright$  PSQL Command Line Parameters
- $\triangleright$  Entering PSQL Commands
- ▶ PSQL Meta-Commands
- $\triangleright$  PSQL SET Parameters
- $\triangleright$  Information Commands

#### **Part 8: pgAdmin III**

- $\triangleright$  Registering a server
- $\triangleright$  Viewing and Editing Data
- Query Tool
- Databases
- $\blacktriangleright$  Languages
- $\triangleright$  Schemas
- $\triangleright$  Domains
- $\triangleright$  Functions
- $\triangleright$  Sequences
- $\triangleright$  Tables
- $\triangleright$  Columns
- $\triangleright$  Constraints
- $\triangleright$  Indexes
- $\triangleright$  Maintenance
- $\triangleright$  Rules
- $\triangleright$  Triggers
- $\triangleright$  Types
- $\triangleright$  Views
- $\triangleright$  Table spaces
- $\triangleright$  Roles

#### **Part 9: Tablespaces**

- $\triangleright$  Tablespaces and Datafiles
- $\triangleright$  pg global and pg default
- $\triangleright$  Advantages of Tablespaces
- $\triangleright$  Creating Tablespaces
- $\triangleright$  Changing Default Tablespace
- $\triangleright$  Usage Example
- $\triangleright$  Altering Tablespaces
- $\triangleright$  Dropping Tablespaces

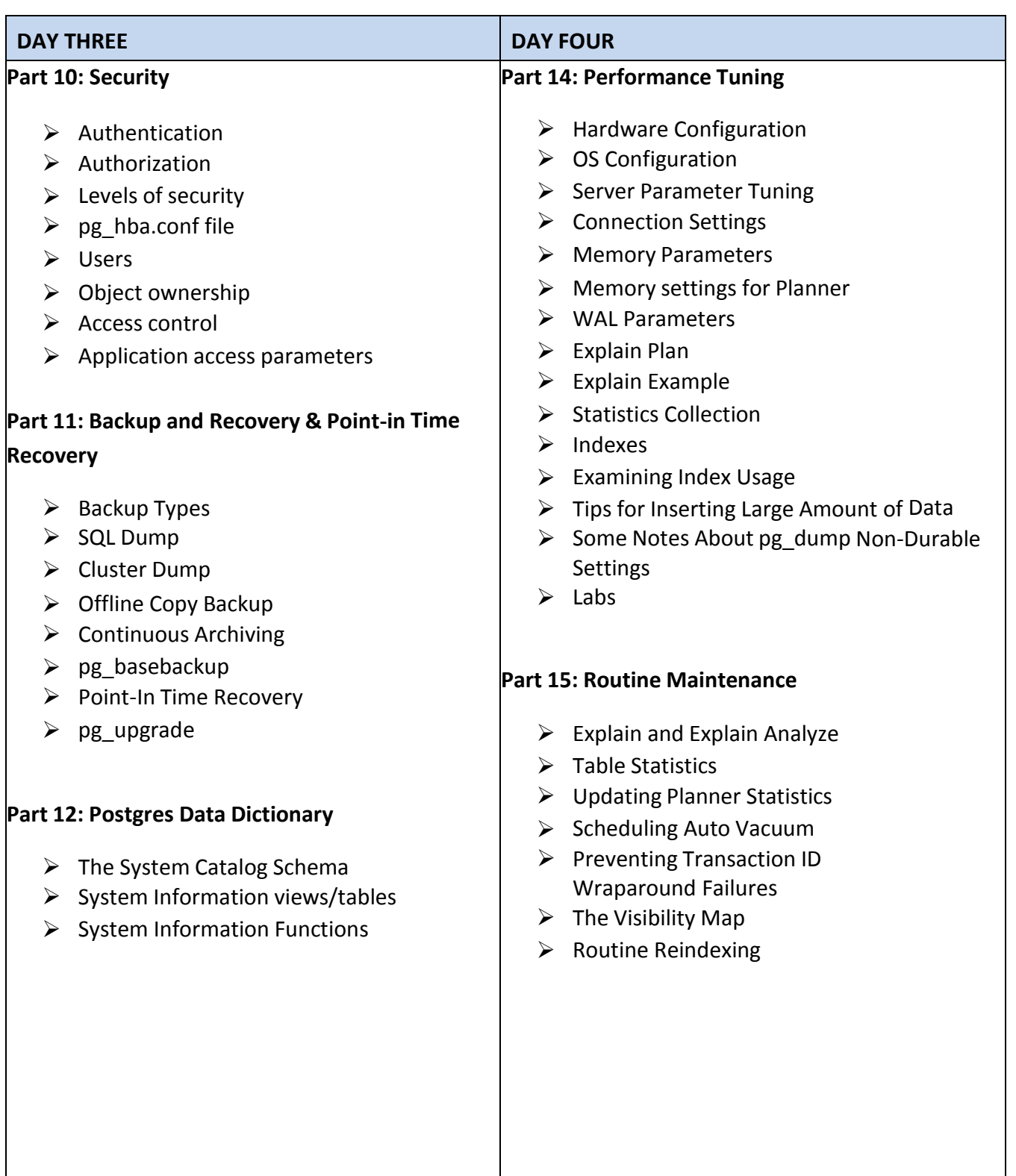

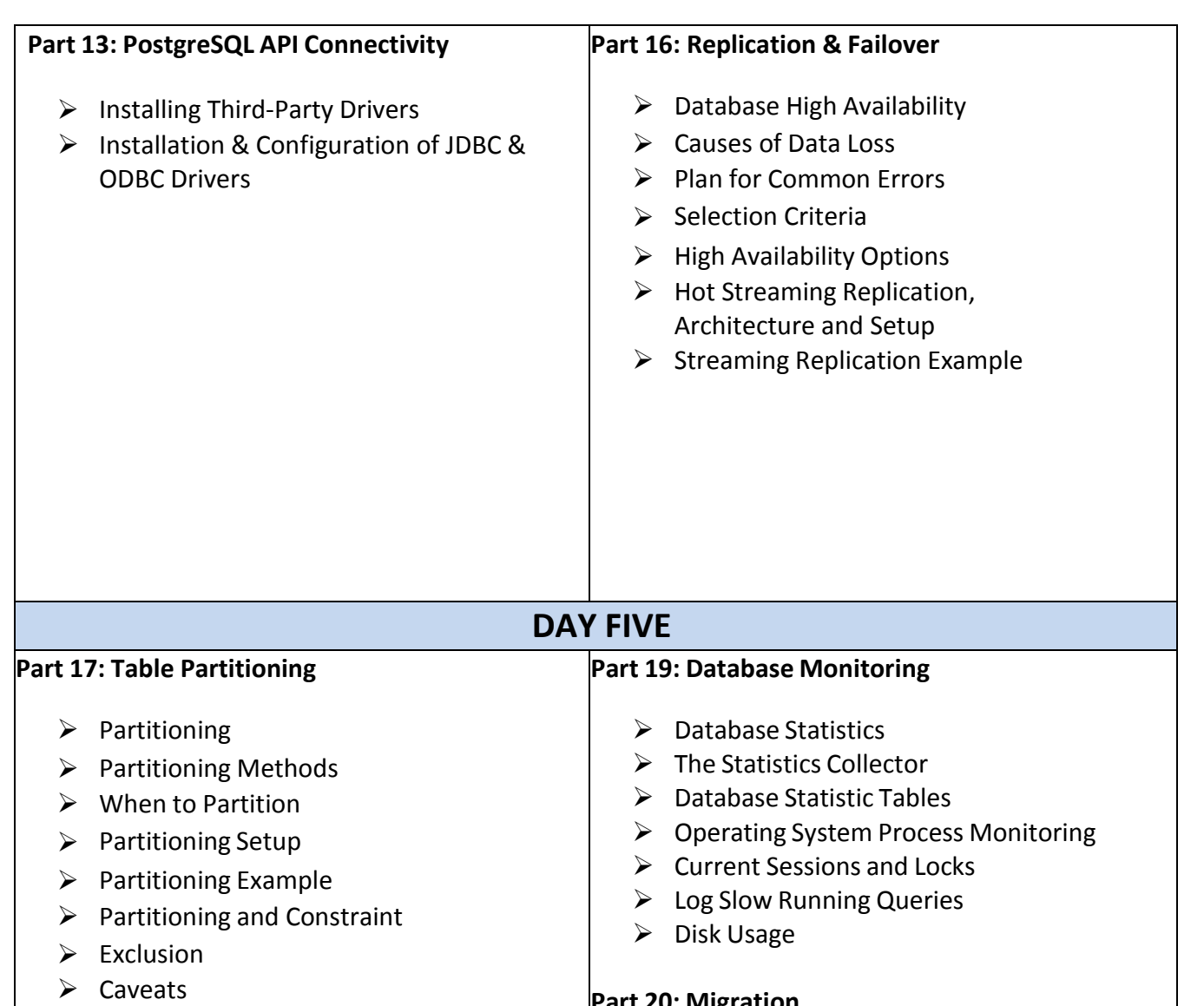

 $\triangleright$  Lab

## **Part 18: Connection Pooling**

- > Pgpool-II
- > Pgpool-II Features
- $\triangleright$  Install and Configure pgpool-II
- Pgpool II Modes
- $\triangleright$  Starting/Stopping pgpool-II
- $\triangleright$  Pgpool-II Example

## **Part 20: Migration**

- > Introduction to Migration Toolkit (Oracle/ MSSQL to PostgreSQL)
- Migration Assessment
- $\triangleright$  Oracle Compatibility
- > Demo Migration from Oracle to PostgreSQL